Принято педагогическим советом<br>протокол № 1 от «21 » <u>ов щето 2015</u> г.

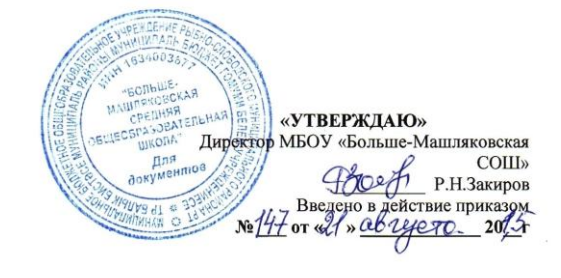

## **Положение о порядке использования классного журнала в электронном виде в в муниципальном бюджетном общеобразовательном учреждении «Больше-Машляковская СОШ» Рыбно-Слободского муниципального района Республики Татарстан**

#### 1. Общие положения

 1.1. Настоящий Порядок использования классного журнала в электронном виде в школе (далее Порядок) разработан в соответствии с Законом Российской Федерации «Об образовании в Российской Федерации» и определяет условия и правила работы школы с классными журналами в электронном виде (далее - электронный журнал), контроля за ведением электронного журнала, процедуры обеспечения достоверности вводимых данных.

 1.2. Ответственность за соответствие зафиксированных в электронном журнале данных учета фактам реализации учебного процесса лежит на руководителе общеобразовательного учреждения.

 1.3. При ведении учета необходимо обеспечить соблюдение действующего законодательства Российской Федерации о персональных данных.

## **2.Описание электронного журнала в информационной системе «Электронное образование в РТ» [\(http://edu.tatar.ru\)](http://edu.tatar.ru/)**

 2.1.Электронный журнал представляет собой электронную версию бумажного классного журнала. Администрация общеобразовательною учреждения (директор и его заместители) осуществляют контроль за правильностью ведения электронного журнала, имеют доступ к просмотру и распечатке страниц электронных журналов.

 Работа с электронными журналами доступна учителям при полном формировании администрацией школы раздела «Моя школа», а именно, в срок до 1 сентября текущего учебного года должны быть заполнены следующие разделы:

- учебный год (название учебного года),

- типы и границы учебных периодов,
- профили звонков,
- учебные планы,
- кабинеты,
- предметы,
- сотрудники,
- классы.

 Переход на страницы электронного журнала осуществляется из личного кабинета учителя. Личный кабинет - это виртуальное пространство пользователя в информационной системе «Электронное образование в Республике Татарстан)» (далее - система), где пользователь размещает информацию о себе и где отображается его функционал и действия в системе (далее личный кабинет).

 Учителю доступны страницы журналов тех классов, в которых он преподает свой предмет. Список класса, даты проведения уроков в журнале формируется автоматически на основании раздела «Моя школа». Классный руководитель имеет возможность просматривать журнал своего класса по всем предметам без права редактирования.

 Учитель-предметник, проверяя и оценивая знания учащихся, выставляет оценки в журнал, а также обязательно отмечает посещаемость учеников. В контекстном меню, открываемом при нажатии кнопки указательного устройства ввода (далее - контекстное м е ню ), можно выбрать: - оценку от 1 до 5 баллов;

- отметку об отсутствии на уроке («н» - не был, «б» - болел);

- замечание в случае необходимости (сообщение родителям).

 Во вкладке «Итоговая ведомость» автоматически формируется и отображается оценка за учебный период, за год, за экзамен.

 Учителем-предметником заполняются темы уроков. Виды работ на уроке (задания, за которые ученик на уроке может получить оценку) выбираются и з контекстного меню:

- домашняя работа;

- ответ на уроке;

- контрольная работа;

- срез знаний;

- лабораторная работа;

- самостоятельная работа;

- проект;

- реферат;

- практическая работа;

- диктант;

- сочинение;

- изложение;

- зачет;

- тестирование;

- работа над ошибками.

 В Графе «Домашнее задание» записывается содержание домашнего задания и характер его выполнения, страницы, номера задач и упражнений, практические работы (в случае, если домашнее задание задается).

 Средняя оценка за период (четверть, триместр, полугодие) формируется автоматически. Оценку за период выставляет учитель-предметник, выбирая из контекстного меню.

 В электронном журнале учтено, что класс на занятиях по иностранному языку, татарскому языку, физической культуре, трудовому обучению, а также по русскому языку в этнокультурных школах делится на две, три группы.

Все записи в электронном журнале должны вестись четко и аккуратно.

 2.2. Внесенное учителем в электронный журнал расписание уроков на выбранный день, домашнее задание, комментарий, сообщения родителям, оценки по предметам автоматически отображаются в электронном дневнике ученика. Родители могут просмотреть дневник ученика из своего личного кабинета, а также могут подписаться на мобильную услугу - SMS- paccылку оценок. Необходимым условием получения мобильной услуги родителем является формирование подраздела «SMS-сообщение» в личном кабинете родителя.

# **3. Общие правила ведения учета в электронном журнале**

 3.1. Внесение информации об уроке и об отсутствующих должно производиться по факту в день проведения. Если урок проводился другим преподавателем вместо основного, факт замены должен отражаться в момент внесения учетной записи.

 3.2.Внесение в журнал информации о домашнем задании должно производиться в день проведения занятия.

 3.3.Оценки за урок должны быть выставлены во время проведения урока или до 24.00 часов текущего дня.

 3.4.Оценки за письменную работу должны быть выставлены в течение одной недели со дня ее проведения (сочинения по русскому языку и литературе в 1 0 - 1 1 классах до двух недель).

 3.5.Сводная ведомость учета формируется автоматически по окончании учебного периода.

 3.6. Для использования данных из электронной формы в качестве документов они выводятся на печать и заверяются в установленном порядке.

 3.7.Архивное хранение учетных данных в электронном виде должно предусматривать контроль за их целостностью и достоверностью на протяжении всего срока с помощью электронной подписи.

 3.8.Сводная ведомость итоговой успешности класса за учебный год выводится из системы учета в том виде, который предусмотрен действующими требованиями архивной службы. Если данные по учебному году хранятся в электронном виде, сводная ведомость должна быть передана в архив сразу по завершении ведения учета в соответствующем классном журнале.

## **4. Права и обязанности участников образовательною процесса при работе с электронными журналами**

4.1. Директор имеет право:

-просматривать все электронные журналы общеобразовательного учреждения без права редактирования;

-распечатывать страницы электронных журналов;

-заверять электронную версию журнала электронной подписью (в случае, если она предусмотрена);

-заверять распечатанный вариант электронного журнала подписью и печатью общеобразовательного учреждения.

Директор обязан:

-создавать логины своим заместителям для доступа в личный кабинет в системе;

-заполнять раздел «Моя школа»;

-следить за заполнением электронных журналов учителями.

4.2.Заместители директора имеют право:

-просматривать все электронные журналы общеобразовательного учреждения без права редактирования;

-распечатать страницы электронных журналов.

Заместители директора обязаны:

-создавать логины учителям, которых они курируют, для доступа в личный кабинет системы; -заполнять раздел «Моя школа»;

-следить за заполнением электронных журналов учителями.

4.3.Учитель-предметник имеет право:

-просматривать и редактировать электронный журнал лишь тех классов, в которых преподает; -заверять электронную версию журнала электронной подписью (в случае, если она предусмотрена).

Учитель-предметник обязан:

-заполнять темы уроков, виды работ на уроке, домашние задания и писать сообщения родителям (в случае необходимости);

-выставлять оценки и отмечать отсутствующих на уроке.

4.4.Классный руководитель имеет право:

-просматривать журнал своего класса по всем предметам без права редактирования.

Классный руководитель обязан:

-создавать логины ученикам и их родителям для доступа в личный кабинет системы;

-информировать родителей о существовании электронных дневников и SMS - рассылки оценок. 4.5.Ученик имеет право:

-просматривать свою успеваемость;

-просматривать домашние задания.

Ученик обязан:

-оповещать учителя об ошибочно выставленной оценке.

4.6.Родители имеют право:

-просматривать успеваемость ребенка в электронном дневнике;

-пользоваться мобильной услугой - SMS - рассылка оценок на личный мобильный телефон родителя.

## **5. Ограничения для участников образовательного процесса при работе с электронными журналами и дневниками**

 5.1.Участникам образовательного процесса, указанным в разделе 4 настоящего Положения, запрещается передавать персональные логины и пароли для входа в информационную систему «Электронное образование в РТ» другим лицам.